# Muestreo y Procesamiento Digital Segundo Parcial

Instituto de Ingeniería Eléctrica

3 de diciembre de 2009

#### Indicaciones:

- La prueba tiene una duración total de 3 horas y media.
- Cada hoja entregada debe indicar nombre, número de C.I., y número de hoja. La hoja 1 debe indicar además el total de hojas entregadas.
- · Se deberá utilizar únicamente un lado de las hojas.
- Cada problema o pregunta se deberá comenzar en una hoja nueva.
- Se evaluará explícitamente la claridad, prolijidad y presentación de las soluciones, desarrollos y justificaciones.
- Pueden utilizarse resultados teóricos del curso sin hacer su deducción siempre que la letra no lo exija explícitamente. Se evaluará la correcta formulación y validez de hipótesis.

### Pregunta [18 pts.]

Se utiliza el sistema de la figura para estudiar el espectro de una señal  $x_1(t)$ . El filtro pasabajos tiene respuesta plana hasta  $f_c$  y despreciable a partir de 1.2 $f_c$ . La ventana  $w_M$  tiene soporte  $[0 \dots M]$ . La transformada discreta es de N muestras. La ventana está normalizada para no introducir cambios de amplitud en el espectro.

$$
\overline{\mathbf{x}_1(t)} \xrightarrow{f_c} \overline{\mathbf{x}_2(t)} \xrightarrow{f_s} \overline{\mathbf{x}_3[n]} \overline{\mathbf{x}_4[n]} \overline{\mathbf{DFT}_N} \xrightarrow{\star} \mathbf{x}_5[k]
$$

- (a) Para cada uno de los puntos  $2, 3, y, 4$ : dar la expresión genérica de la señal y de su espectro en función de la señal en el punto anterior. Explicar la función de cada una de las operaciones y de sus parámetros.
- (b) Explicar la función de la ventana  $w_M$ . Comentar cómo influye el tipo y tamaño de la ventana en la calidad del espectro resultante, la disponibilidad de resultados en tiempo real, y capacidad de cálculo y memoria.
- (c) Dar la relación entre  $X_5[k]$  y  $X_4(e^{j\theta})$ . Determinar el mínimo valor de N a utilizar. ¿Para qué serviría usar  $N$  mayor?

Sea  $X_1(f) = 10^{-6} \Lambda(f/1)$ MHz) y  $f_s$  está fija en 1 MHz. Se desea tener una resolución efectiva en frecuencia de 1 kHz, y se deben usar algoritmos rápidos (FFT). Como ventana utilizar Hann, cuyo ancho de lóbulo principal vale  $8\pi/M$ .

(d) Calcular todos los dem´as par´ametros del sistema. Bosquejar las se˜nales y espectros en todos los puntos del sistema.

# Problema 1 [20 pts.]

Sea H(z) la transferencia de un sistema lineal, invariante en el tiempo:

$$
H(z) = \frac{z}{(z^2 - 0.95z + 0.9025)(z + 0.9)}
$$

- (a) Hallar las regiones de convergencia (ROC) correspondientes a todas las posibles transformadas  $Z$  inversas de la transferencia  $H(z)$ . Indicar cuáles corresponden a sistemas estables. Indicar cuáles corresponden a sistemas causales.
- (b) Hallar la antitransformada  $h[n]$  que corresponde a un filtro causal.
- (c) Hallar la respuesta frecuencial  $H(e^{j\theta})$ . Bosquejar indicando puntos relevantes.
- (d) Agregar un cero al sistema de forma que la ganancia a frecuencia  $\pi$  sea 10. Dibujar el diagrama de polos y ceros del sistema resultante.
- (e) Hallar la respuesta frecuencial del filtro resultante. Bosquejar indicando puntos relevantes.
- (f) Dibujar el diagrama de bloques para la implementación canónica de dicho filtro.

## Problema 2 [22 pts.]

Se desea eliminar la interferencia presente en un proceso  $x_1[n] = x[n] + x_i[n]$ , donde  $x[n]$  es el proceso limpio y  $x_i[n]$  es la interferencia, independiente de  $x[n]$ . Las densidades espectrales de potencia de dichos procesos son  $G_x(e^{j\theta}) = \Lambda\left(\frac{\theta}{\pi}\right)$  y  $G_{x_i}(e^{j\theta}) = \pi(\delta(\theta - \pi/4) + \delta(\theta + \pi/4))$ ambos dentro del intervalo  $[-\pi, \pi]$ .

(a) Calcular la relación de potencia de la señal respecto a la potencia de la interferencia.

Para eliminar la interferencia se debe construir un filtro de segundo orden, de coeficientes reales, causal y estable que:

- elimine las componentes de frecuencia en  $\theta = \pm \pi/4$ .
- tenga un polo en cero.
- la ganancia en continua ( $\theta = 0$ ) sea 1.
- la ganancia en  $\theta = \pi$  sea 1.
- (b) Diseñar un filtro  $H$  que cumpla con las especificaciones indicadas.

El filtro debe ser impementado utilizando ´unicamente dos elementos de retardo.

(c) Dar un diagrama de bloques para el filtro H.

En la implementación del filtro las operaciones se realizan en punto fijo con 12 bits de parte fraccionaria.

(d) Calcular la potencia del ruido a la salida del filtro debido a los errores en las operaciones para el diagrama de la parte anterior.

A la salida del filtro se elimina la fuente de interferencia pero no se recupera  $x[n]$  sino  $x_2[n]$ .

(e) Dar una expresión de la relación entre la potencia de señal y la potencia de  $x_d = x[n]$  –  $x_2[n]$ .

# Solución

#### Pregunta

(a) El filtro pasabajos se utiliza para limitar en banda la se˜nal. La banda pasante del filtro debe dejar pasar todos los componentes de interés de la señal. Vale  $x_2(t) = x_1(t) * h(t), X_2(f) =$  $X_1(f)H(f)$ .

La frecuencia de muestreo se elige mayor al doble de la frecuencia de corte efectivo del filtro pasabajos para que no exista solapamiento de espectros al muestrear. En este caso alcanza con  $f_s = 1.2 \times 2f_c$ .

Muestreo:  $x_3[n] = x_2(n/f_s)$  y  $X_3(e^{j\theta}) = \sum_k X_2(\theta f_s/2\pi + k f_s)$ .

La ventana  $w_M$  multiplica a la señal para que quede de soporte acotado:  $x_4[n] = x_3[n]w_M[n]$ . En frecuencia queda la convolución circular  $X_4(e^{j\theta}) = X_3(e^{j\theta}) \otimes W_M(e^{j\theta})$ .

(b) El tipo de ventana se elige según qué se deba analizar. En general ventanas de tipo Hann, Hamming o Gaussiana son buenos compromisos entre discriminación frecuencial y oscilaciones de Gibbs (lóbulos laterales). Hay ventanas especializadas en medir amplitudes; la ventana rectangular provee la mejor discriminación en frecuencia a cambio de oscilaciones de Gibbs en el espectro generalmente inaceptables.

El tamaño M de la ventana determina directamente el ancho del lóbulo principal de  $W(e^{j\theta})$ . Menor el tamaño de la ventana y el espectro resultante se verá más suavizado (ALP mayor), y  $\frac{1}{2}$ será posible bajar N y tener resultados más rápidamente (hay que esperar poco para completar la ventana, y el cálculo de la DFT será bastante más veloz). Mayor  $M$  implica mayor retardo juntando las muestras (y más memoria necesaria para almacenamiento), el espectro tendrá más detalle (menor ALP), y el cálculo de la DFT será más costoso si debe aumentar también  $N$ .

(c)  $X_5[k] = X_4(e^{j2\pi k/N})$ , es decir, la salida de la DFT da N muestras equiespaciadas del espectro de  $x_4$ .

Para que  $X_5$  tenga información completa de la señal  $x_4$  deberá ser  $N > M$ . Puede elegirse  $N$  mayor aún para tener una interpolación con más valores del espectro de  $x_4$ , con el costo computacional asociado. En general se toma N como la potencia de 2 inmediata superior a M, de modo de aprovechar los algoritmos de transformada rápida.

(d) La señal tiene 1 MHz de ancho de banda, por lo cual va a ser bastante filtrada por el pasabajos, que tendrá  $f_c = 0.5/1.2 = 0.417 \text{MHz}.$ 

Para tener muestras en frecuencia cada 1 kHz, se puede tomar por ejemplo  $M = 1000$  y  $N = 1024$  que es la potencia de 2 más cercana.

Pero si se quiere efectivamente discriminar componentes a 1 kHz de separación ( $\Delta\theta = 2\pi/1000$ ), conviene que el ALP de la ventana sea como mucho esa distancia. Entonces  $8\pi/M \leq 2\pi/1000$ , lo que da  $M \geq 4000$ . Se puede tomar entonces  $N = 4096$ .

#### Problema 1

(a) ROC I: $|z| < 0.9$ 

ROC II:0.9 <  $|z|$  < 0.95

ROC III: $|z| > 0.95$ 

La que corresponde a un sistema causal y estable es la correspondiente a la ROC III,  $|z| > 0.95$ , porque incluye al círculo unidad y es la más exterior.

(b)

$$
h[n] = 1.5248 (0.95)^n \frac{\operatorname{sen}(n\pi/3)}{\operatorname{sen}(\pi/3)} u[n-1] - 1.04956 (0.95)^n \frac{\operatorname{sen}((n+1)\pi/3)}{\operatorname{sen}(\pi/3)} u[n] + 1.04956 (-0.9)^n u[n]
$$

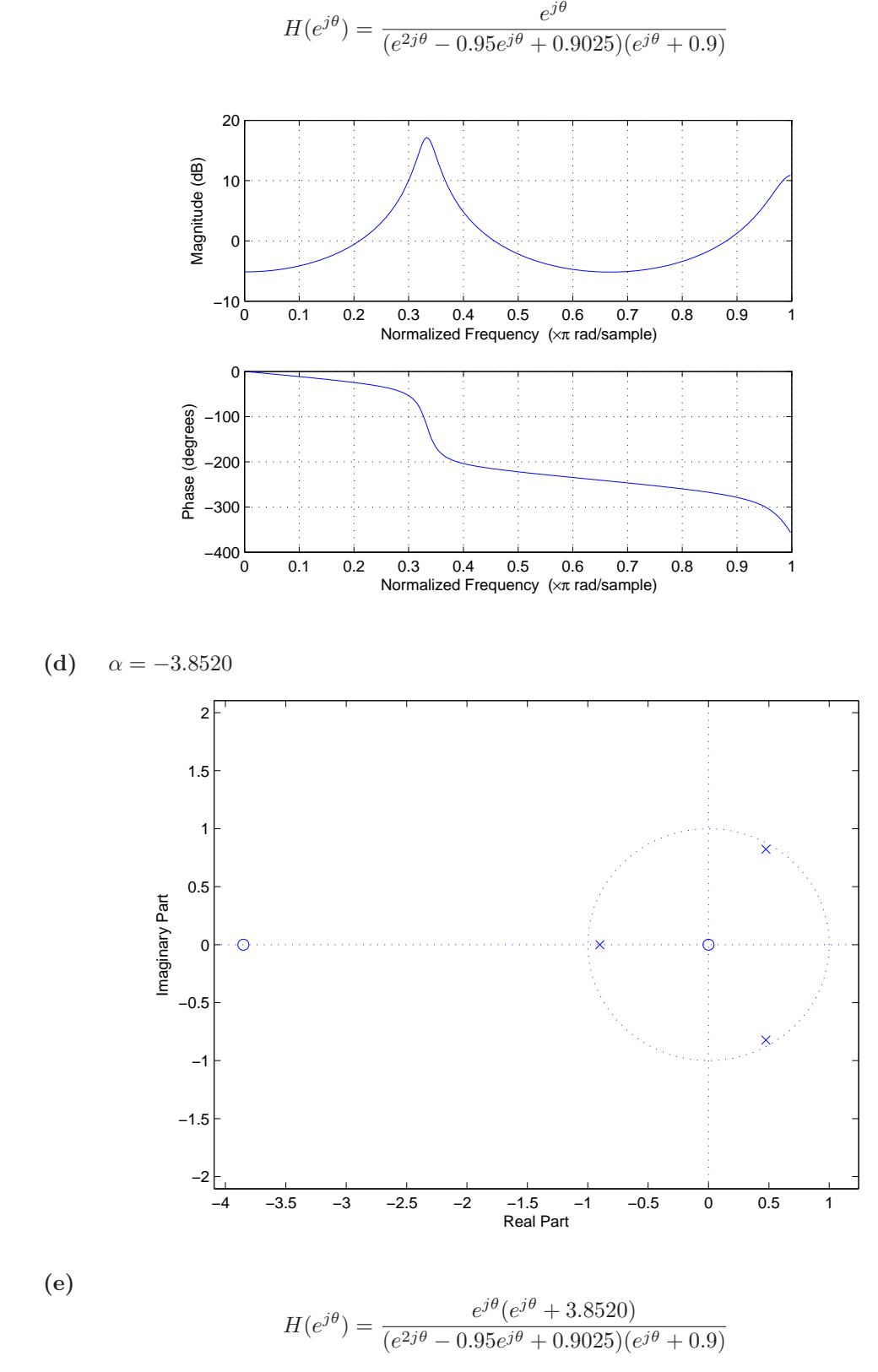

(c)

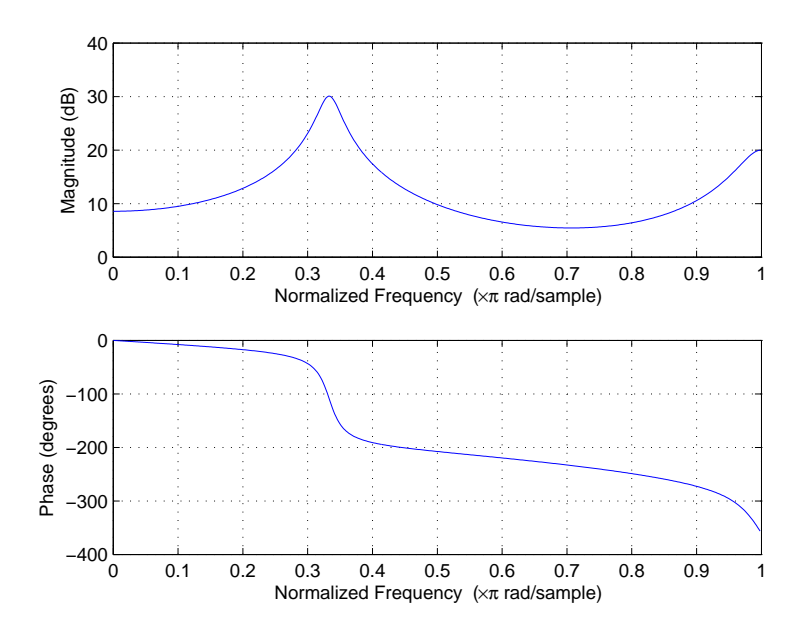

(f) falta dibujo

# Problema 2

(a) La potencia de la señal es

$$
S_x = \frac{1}{2\pi} \int_{-\pi}^{\pi} G_x(e^{j\theta}) d\theta = 1/2
$$

La potencia de la señal interferente es

$$
S_{x_i} = \frac{1}{2\pi} \int_{-\pi}^{\pi} G_{x_i}(e^{j\theta}) d\theta = 1
$$

Por lo que la relación señal a interferencia es

$$
R = 1/2 = -3 \ dB
$$

(b) El filtro de segundo orden tiene un polo en cero, por lo que toma la forma:

$$
H(z) = d \frac{z^2 + bz + c}{z(z - a)} = d \frac{1 + bz^{-1} + cz^{-2}}{(1 - az^{-1})}
$$

H tiene dos ceros en  $e^{j\pi/4}$  y  $e^{-j\pi/4}$  por lo que el numerador es:

$$
z^{2} + bz + c = (z - e^{j\pi/4})(z - e^{j\pi/4}) = z^{2} - \sqrt{2}z + 1
$$

por lo que  $b = -\sqrt{2}$  y c=1. Finalmente la ganancia en  $\theta = 0$  y  $\theta = \pi$  es 1, obteniendo:

$$
\frac{|d||2 - \sqrt{2}|}{|1 - a|} = 1
$$

$$
|d|(2 - \sqrt{2}) = |1 - a|
$$

$$
\overline{y}
$$

$$
\frac{|d||2+\sqrt{2}|}{|-1-a|} = 1
$$
  

$$
|d|(2+\sqrt{2}) = |-1-a|
$$

Hay dos posibles combinaciones de valores posibles para  $a \, y \, d$  que cumplen estas ecuaciones: Una es  $d = \pm \frac{1}{2}$  y  $a = \frac{\sqrt{2}}{2}$  y la otra es  $d = \pm \frac{1}{\sqrt{2}}$  $\frac{1}{2}$  y  $a = \frac{2}{\sqrt{2}}$  $\frac{1}{2}$ , pero esta última corresponde a un sistema con un polo fuera de la circunferencia unidad y por lo tanto a un sistema causal inestable.

Por lo tanto los posibles filtros que cumple n las condiciones son:

$$
H(z) = \pm \frac{1}{2} \frac{z^2 - \sqrt{2}z + 1}{z(z - \sqrt{2}/2)}
$$

(c) El diagrama de bloques se muestra en la figura.

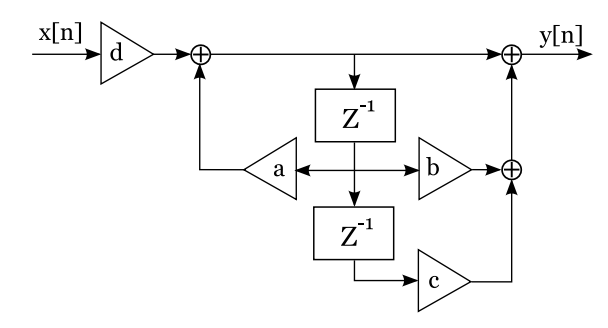

(d) Hay tres fuentes de error en las operaciones, una en cada uno de los multiplicadores necesarios para implementar el sistema.

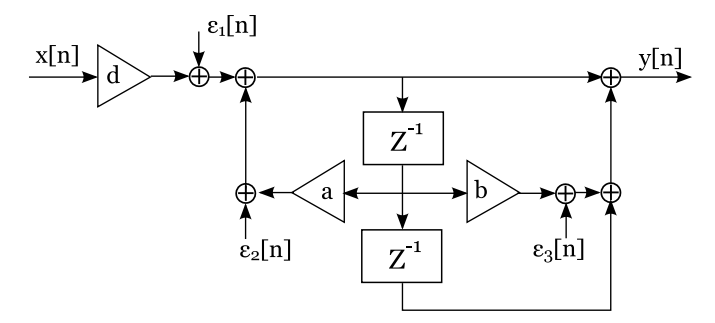

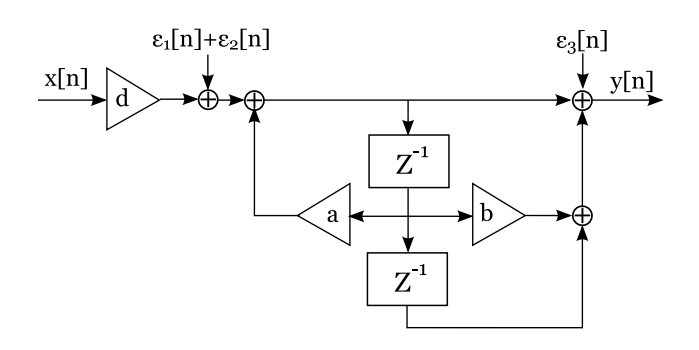

La transferencia de $\epsilon_1[n]$ y $\epsilon_2[n]$  respecto a la salida es:

$$
H_1(z) = \frac{z^2 - \sqrt{2}z + 1}{z(z - \sqrt{2}/2)}
$$

El error introducido  $\epsilon_3[n]$  aparece directamente en la salida. El error total se puede expresar como:

$$
S_e = \frac{1}{2\pi} \int_{-\pi}^{\pi} 2G_e(e^{j\theta}) |H_1(e^{j\theta})|^2 d\theta + \sigma_e^2
$$

donde  $G_e(e^{j\theta})$  es la densidad espectral de potencia de  $\epsilon_i[n]$  y  $\sigma_e^2 = \frac{\Delta^2}{12} = \frac{1}{3} \frac{X_{max}^2}{2^{24}}$  es la potencia de  $\epsilon_i[n]$ . Como  $G_e(e^{j\theta}) = \sigma_e^2$ , y aplicando Parseval se tiene

$$
S_e = \sigma_e^2 (1 + 2\Sigma_{k=-\infty}^{k=\infty} h_1^2[k])
$$

siendo  $h_1[k]$  la respuesta al impulso de  $H_1(z)$ . Se tiene

$$
h_1[n] = u[n] \left(\frac{\sqrt{2}}{2}\right)^n - \sqrt{2}u[n-1] \left(\frac{\sqrt{2}}{2}\right)^{n-1} + u[n-2] \left(\frac{\sqrt{2}}{2}\right)^{n-2}
$$

$$
h_1[n] = u[n-2] \left(\frac{\sqrt{2}}{2}\right)^n (1-2+2) + \delta[n] + \delta[n-1] \left(\frac{\sqrt{2}}{2} - \sqrt{2}\right)
$$

$$
h_1[n] = u[n-2] \left(\frac{\sqrt{2}}{2}\right)^n + \delta[n] + \delta[n-1] \left(\frac{\sqrt{2}}{2} - \sqrt{2}\right)
$$

Como

$$
\sum_{k=-\infty}^{k=\infty} u[n-2] \left(\frac{\sqrt{2}}{2}\right)^{2n} = \sum_{k=-\infty}^{k=\infty} u[n-2] \left(\frac{1}{2}\right)^n = \left(\frac{1}{1-1/2} - 1 - \frac{1}{2}\right) = \frac{1}{2}
$$

$$
\sum_{k=-\infty}^{k=\infty} u[n-2] \left(\frac{\sqrt{2}}{2}\right)^{2n} = \frac{1}{2}
$$

Finalmente se tiene

$$
\Sigma_{k=-\infty}^{k=\infty} h_1^2[k] = \Sigma_{k=-\infty}^{k=\infty} u[n-2] \left(\frac{\sqrt{2}}{2}\right)^{2n} + 1 + \frac{1}{2} = \frac{1}{2} + 1 + \frac{1}{2} = 2
$$
  

$$
S_e = \sigma_e^2(1 + 2 \times 2) = 5\sigma_e^2
$$

(e)

$$
SNR = \frac{S_x}{E\{(x[n] - x_2[n])^2\} + S_e}
$$